# **IBM SPSS Amos Desktop**

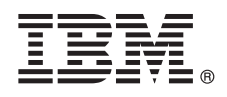

バージョン **23**

# クイック・スタート・ガイド このガイドでは、製品を手早く簡単にインストールする方法を説明します。

#### 製品の概要

 $\odot$ 

IBM® SPSS® Amos™ は、構造方程式モデリングを簡単に実行できる機能を提供します。SEM を使用すれば、仮説を検定 し、観測変数と潜在変数の関係性を確認するためのモデルを素早く作成でき、回帰よりも深い洞察を得ることができます。 構造方程式モデリングは、調査を次の水準へ引き上げることができます。IBM SPSS Amos は、以下のような、さまざまな 目的に最適なモデリング・ツールです。

- v 心理学 薬物、臨床、および芸術療法が心理状態にどのような影響を与えるのかを把握するためのモデルを開発する
- v 医療と健康管理の調査 信頼性、価格の安さ、あるいは研究結果の 3 つの変数のうち、医師によるジェネリック医薬品 の処方のサポートを最も正確に予測できる変数を確認する
- •社会科学 社会経済の状況、組織のメンバーシップ、およびその他の決定要素が投票行動や政治参加の違いにどのような 影響を与えるのかを調査する
- v 教育調査 学習プログラムの成果を評価することで、クラスルームの効率に与える影響を判別する
- v 市場調査 顧客の行動が新製品の販売にどのような影響を与えるのかをモデル化したり、顧客満足度やブランド・ロイヤ ルティーを分析する
- v 組織調査 業務関連の問題が仕事満足度にどのような影響を及ぼすのかを調査する
- v ビジネス計画 計量経済学モデルと財務モデルを作成し、職場の業務遂行に影響を与える要因を分析する
- v プログラム評価 SEM を使用してプログラムの成果や行動モデルを評価し、従来の段階的な回帰に置き換える

### **1** ステップ **1:** ソフトウェアおよび資料の入手

製品付属の DVD でインストールを行う場合は、次のステップに進みます。パスポート・アドバンテージから製品を ダウンロードする場合は、次の Web サイトで入手可能なダウンロード文書の指示に従ってください。

[http://www.ibm.com/support/docview.wss?uid=swg24034917](http://www.ibm.com/support/docview.wss?uid=swg24038593)

詳細なインストール文書 (PDF) は、インストール・メディアの /Documentation/<language>/InstallationDocuments ディレクトリーで入手できます。これらの文書は、次の Web サイトからもダウンロードできます。

[http://www.ibm.com/support/docview.wss?uid=swg27038441](http://www.ibm.com/support/docview.wss?uid=swg27043944)

### **2** ステップ **2:** ハードウェアとシステム構成の評価

ハードウェア要件およびシステム構成の要件についての情報は次の Web サイトから入手できます。

[www.ibm.com/software/analytics/spss/products/statistics/requirements.html](http://www.ibm.com/software/analytics/spss/products/statistics/requirements.html)

## **3** ステップ **3:** 始めに

製品をインストールする際は、インストール・メディアの Documentation/<language>/InstallationDocuments ディ レクトリーにある、次の文書を参照してください。前述したように、インストール文書は、次の Web サイトからも入 手できます。

[http://www.ibm.com/support/docview.wss?uid=swg27038441](http://www.ibm.com/support/docview.wss?uid=swg27043944)

単一ユーザー・ライセンスをお持ちの場合は、「Authorized User License Installation Instructions.pdf」を参照してくだ さい。

サイト・ライセンスをお持ちの場合は、次の資料を参照してください。

- v 「Site License Administrators Guide.pdf」。最初にこの文書をお読みください。このソフトウェアをユーザーに配布 する際の情報が記載されています。
- v 「Authorized User License Installation Instructions.pdf」。エンド・ユーザーのコンピューターに製品をインストール する際の情報については、この文書をお読みください。この文書をエンド・ユーザーに配布することもできます。

ネットワーク (コンカレント) ライセンスをお持ちの場合、次の資料を参照してください。

- 「Concurrent License Administrator's Guide.pdf」。最初にこの文書をお読みください。ネットワーク・ライセンス・ マネージャーの設定と、ユーザーへのソフトウェア配布に関する情報が記載されています。
- 「Concurrent License User Installation Instructions.pdf」。エンド・ユーザーのコンピューターに製品をインストール する際の情報については、この文書をお読みください。

#### 詳細情報

**?** 製品サポート:<http://www.ibm.com/support>

IBM SPSS Statistics. Licensed Materials - Property of IBM. © Copyright IBM Corp. 2014.

IBM、IBM ロゴおよび ibm.com は、世界の多くの国で登録された International Business Machines Corporation の商標です。他の製品名およびサービス名等は、それぞれ IBM または各社の商標である場合が<br>あります。現時点での IBM の商標リストについては、<http://www.ibm.com/legal/copytrade.shtml> をご覧ください。